C.A.B.P. Ingenieria **PROCEDIMIENTO PARA EL DISEÑO DE EJES** 

### **Por: Ing. Guillermo Bavaresco**

Con este procedimiento se quiere dar a conocer una forma rápida y sencilla para el calculo en el diseño de ejes. El calculo de ejes implica siempre el uso del enfoque de esfuerzos combinados y se sugiere el método de la Teoría de la Falla por Distorsión de la energía (Teoría de Von Mises). Se parte del análisis que en general los ejes son cortos en longitud, girarán para transmitir movimiento y que solo se **Generaran Esfuerzos de Torsión Constantes y Esfuerzos de Flexión Variables (Esfuerzos invertidos).**

Las actividades especificas que deben realizarse en el diseño y análisis de un eje dependen del diseño que se haya propuesto, así como de la forma en que estén distribuidas sus cargas y de cómo se soporte. Partiendo de esto se sugiere las siguientes actividades:

1) Determinar la velocidad de giro (RPM) del eje.

Si se conocen las características del motor que impulsara al eje y las dimensiones de los elementos (Engranajes o poleas) que van a transmitir el movimiento, hacemos uso de la ecuación siguiente:

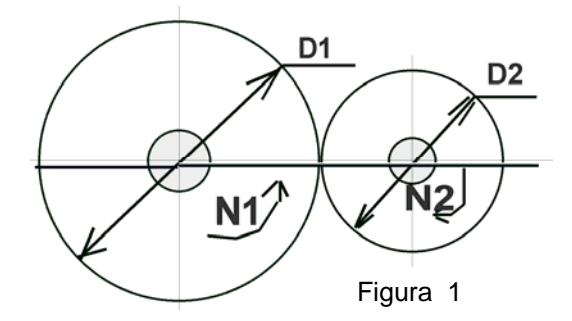

# **N1**  $*$  **D1** = **N2**  $*$  **D2**  $[1]$

Se conocen N1 (RPM) del motor o del mecanismo impulsor, D1 y D2 diámetros de las poleas o engranajes, se despeja N2 que será las RPM del eje.

2) Calcular la potencia o el torque que va a transmitir el eje:

Potencia del motor que hace girar al eje y el par torsor **( T )** producido:

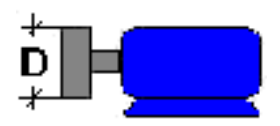

\n
$$
Hp = \frac{Frn}{63000}; \quad \quad Hp = \frac{Tn}{63000} \quad (F = Lbf; \ r = D/2 \text{ Pulgadas}; n = RPM) \quad [2]
$$
\n

$$
Kw = \frac{Fr \ n}{974} \qquad Kw = \frac{T \ n}{974} \quad (F = Kgf; r = D/2 \text{ metros}, \ n = RPM) \qquad [3]
$$

De las ecuaciones, se despeja el Torque (T) y este será el torque que proporcionará el motor. Por otro lado la Potencia del motor será la potencia total que consume el eje y sus componentes.

3) Determinar el diseño de los componentes transmisores de potencia u otros dispositivos que se pretendan instalar en el eje, especifique la ubicación de cada uno ellos y precise la ubicación de los rodamientos

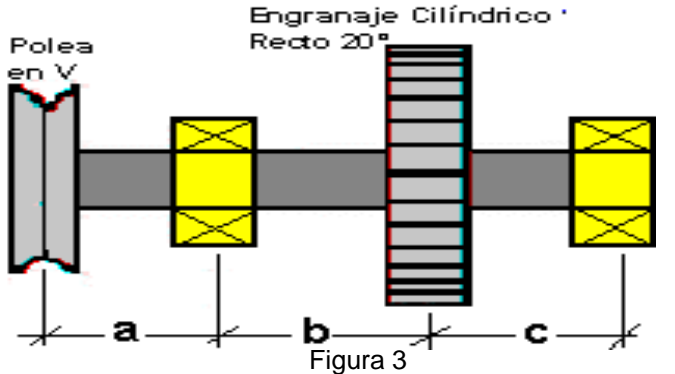

Es importante siempre usar dos rodamientos y deben colocarse, de ser posible, en cualquier extremo de los elementos que transmiten potencia para proporcionar soporte estable, generar cargas balanceadas en los rodamientos y minimizar los momentos de flexión.

Por otro lado la longitud del eje debe ser la menor posible para evitar deformaciones extremas.

4) Es importante especificar de que manera se mantendrán los elementos transmisores de potencia y los rodamientos en su posición axialmente y como se llevará a cabo esta transmisión.

En la figura 4, la polea recibe la potencia de un motor eléctrico, esta lo transmite al eje y este a su vez la pasa al engranaje cilíndrico, el cual la transmitirá a otro engranaje. Para soportar estos componentes axialmente se puede recurrir al método de maquinar el eje haciéndoles hombros de apoyo para cada uno de los elementos y ranuras para instalar anillos de retención. Así se forma la geometría general del eje.

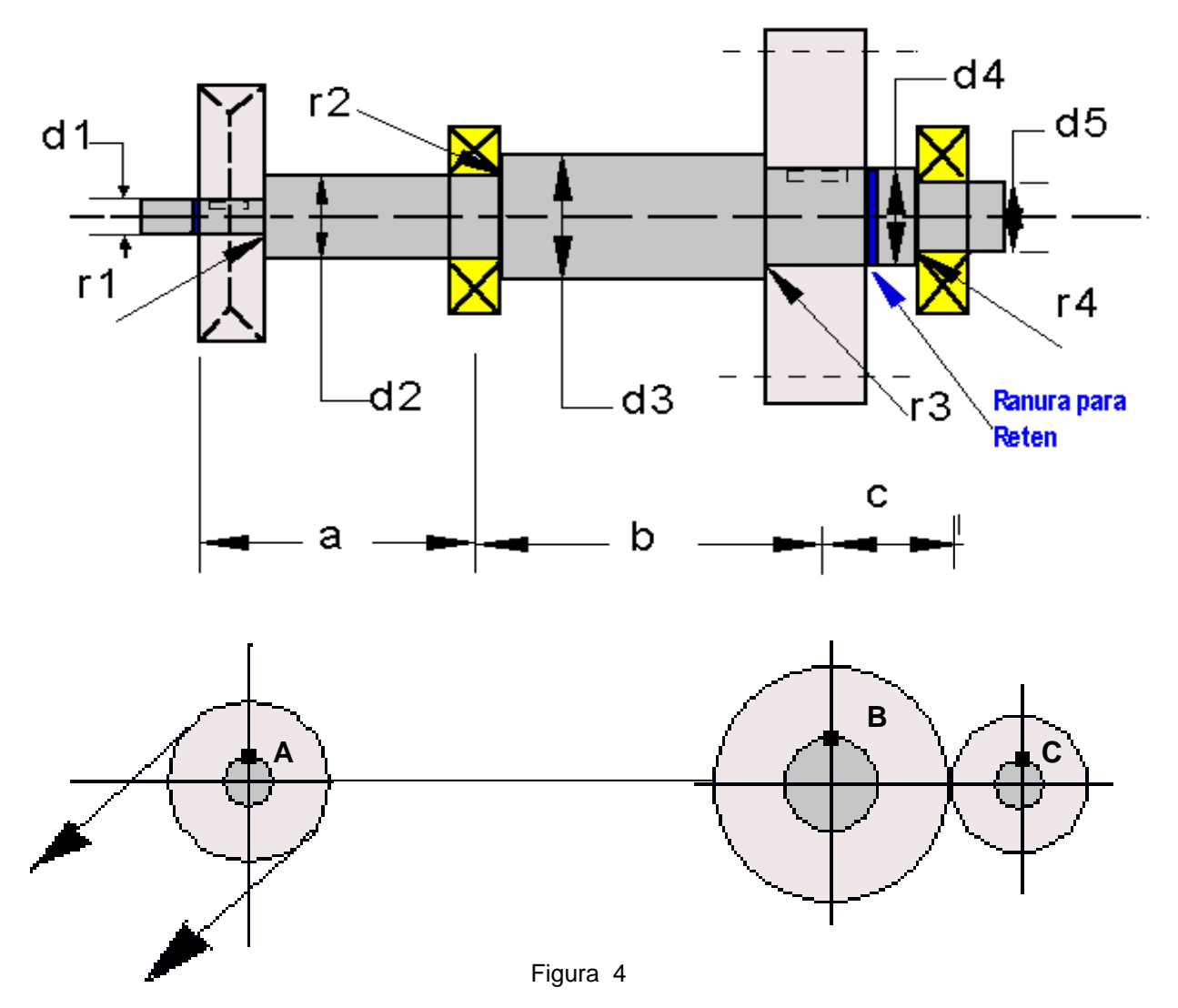

- 5) Calcular la magnitud del torque que se ejercen en cada uno de los elementos transmisores de potencia. Elabore la gráfica de torque.
- 6) Calcular las fuerzas radiales y axiales actuando sobre el eje.
- 7) Calcular las reacciones en los rodamientos para cada uno de los planos.
- 8) Elaborar las gráficas de esfuerzo cortante y momento flector en los planos X-Y y X-Z.
- 9) Calcular las fuerzas de diseño adecuada, considerando la manera como se aplican las cargas (Suave, de choque, inversa, etc.)
- 10) Seleccione el material del eje para obtener valores de Esfuerzo de fluencia (Sy) y Esfuerzo Máximo (Su).
- 11) Analice cada uno de los puntos críticos para determinar el diámetro mínimo requerido del eje. Los puntos críticos son aquellos donde existen cambios de diámetro y discontinuidades del material como ranuras y

chaveteros (cuñeros), dado que en esos puntos existe un coeficiente de concentración de esfuerzos. También son críticos los puntos donde se generen torques y momentos flectores altos.

12) Especifique las dimensiones finales del eje para cada punto, teniendo en cuenta la selección de los rodamientos.

### **FUERZAS QUE EJERCEN LOS ELEMENTOS DE MAQUINAS SOBRE EL EJE:**

a) Engranajes Rectos: La fuerza tangencial (Ft) se obtiene directamente del torque producido por el engranaje: Ecu. 2 y 3

$$
T = 63000
$$
 Hp/n ó  $T = 974$  Kw/n

**Ft = T / (D/2)** Donde D = Diámetro del engranaje **[4] El ángulo entre la fuerza total y el componente tangencial es igual al ángulo de presión** φ **de la forma de los dientes, por lo tanto la fuerza radial (Fr) se calcula por:** 

$$
Fr = Ft Tg \phi \qquad [5]
$$

**No es necesario calcular la fuerza total ya que para engranajes rectos el ángulo de presión es generalmente de 14,5º, 20º o 25º Figura 5** 

**b) Engranajes Helicoidales: Estos engranajes, además de la fuerza tangencial y radial, generan fuerzas axiales. Primero calcule la Fuerza Tangencial (Ft) según la ecuación 4, después, si el ángulo de la hélice es** α **y el ángulo de presión es** φ**, se calcula la carga radial (Fr) a partir de:** 

$$
Fr = Ft Tg \phi / Cos \alpha
$$
 [6]

 $\mathsf{Fa} = \mathsf{Ft} \mathsf{Tg} \alpha$  [7]

**Y la fuerza axial es:** 

c) **Coronas para cadenas:** (ver figura 6)

En las cadenas un lado esta tenso y el otro flojo, por lo tanto el lado flojo no ejerce fuerza y la fuerza de flexión **(Ff)** ,es igual a la tensión del lado tenso. Si se conoce el torque

$$
Ff = T / (D/2)
$$
 [8]

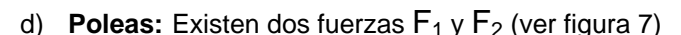

La fuerza tangencial puede calcularse directamente de **Ft = T / (D/2),** sin embargo la fuerza de flexión en el eje depende de la suma **F1 + F2 = Ff.** 

Para determinar la fuerza de flexión (Ff) es conveniente saber la relación de ésta con respecto a la fuerza tangencial (Ft)

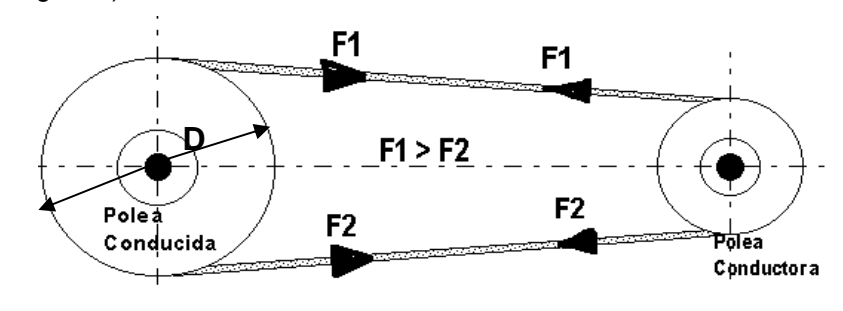

Figura 7

**Ff = C Ft** Donde C es una constante y depende de las fuerzas F1 y F2. Para Correas Trapezoidales C = 1.5 y para Correas Planas C =2.

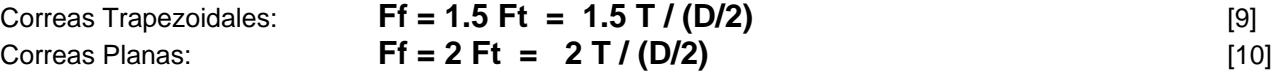

Lado tenso Runda Conductor Rueda Conducida Lado Flojo

 **Figura 6** 

.Fn

.<br>Ft

### **CALCULO DE LOS DIAMETROS DEL EJE:**

Partiendo de la Teoría de la Falla por Distorsión de la energía (Teoría de Von Mises).

$$
\frac{1}{N} = \left[ \left( \frac{\text{ Sea}}{\text{Sna}} + \frac{\text{Sef}}{\text{Snf}} \right)^2 + \left( \frac{\text{Ses}}{\text{Sns}} \right)^2 \right]^{1/2}
$$

Donde Sef: Esfuerzo Equivalente a Flexión. Sea: Esfuerzo Equivalente a Tracción Ses: Esfuerzo equivalente a Torsión

$$
Sef = \frac{Snf}{Sy}Smf + Kf.Saf
$$

$$
Sea = \frac{Sna}{Sy}Sma + Kf.Saa
$$

$$
Ses = \frac{Sns}{Sys}Sms + Kfs.Sas
$$

Donde: Sn: Resistencia a la Fatiga

Sy: Punto de Fluencia del Material

 Sys: Punto Fluencia del material a torsión: **Sys = 0.6 Sy** (Ver **[Tabla Nº 1](#page-10-0)** para valores de Sy) Sm: Esfuerzo medio a flexión y Sms : Esfuerzo medio a torsión

Sa: Esfuerzo Alterno a flexión y Sas: Esfuerzo medio a Torsión

 Kf: Factor de concentración de esfuerzo a flexión y Kfs: Factor de Concent. Esfuerzo a Torsión. N: Factor de Seguridad

### **Como se dijo al principio de este tema, se considera que:**

a) El torque es constante, por lo tanto el esfuerzo alterno a torsión es cero: **Sas = 0**,

- b) No existe Fuerza axial, ya que se trabajará con engranajes rectos.
- c) El esfuerzo de flexión es variable e invertido, por lo tanto el esfuerzo medio de flexión es cero: Sm = 0.

La ecuación 11 se reduce a:

$$
\frac{1}{N} = \left[ \left( \frac{Kf Saf}{Sn} \right)^2 + \left( \frac{Sms}{Sys} \right)^2 \right]^{1/2} \qquad 6 \qquad \frac{1}{N} = \left[ \left( \frac{Kf Saf}{Sn} \right)^2 + \left( \frac{Sms}{0.6 \, Sy} \right)^2 \right]^{1/2} [12]
$$

Sabiendo que:

## **1) El esfuerzo Alterno a flexión es:** <sup>2</sup>

$$
Sa = \frac{Smax - Smin}{2}
$$

Siendo el Esfuerzo de Flexión Variable e Invertido, El Esfuerzo Máximo a flexión es igual al Esfuerzo mínimo  $S$ max -  $(-$  Smin)

pero de sentido contrario, por lo tanto **la ecuación queda:**  $\text{Saf} = \frac{3m\pi}{2} = \text{Smax}$ 

$$
Sat = \frac{3111a\lambda^2 + 311111}{2} = \text{Sma}
$$

El Esfuerzo Alterno a Flexión (Saf) es: **<sup>Z</sup>**  $\text{Saf} = \frac{\text{M} \cdot \text{max}}{2}$ ,

Donde : Mmax. es el Momento Flector Máximo en el punto del eje a analizar Z es el Modulo de la sección. (para sección circular  $Z = \pi d^3 / 32$ ) <span id="page-4-0"></span>Sustituyendo Z en la ecuación del Esfuerzo Alterno de Flexión (Saf), tenemos:

$$
\mathsf{Safe} \frac{32 \text{ Mma}}{\pi \text{ d}^3} \tag{13}
$$

### **2) El Esfuerzo Constante de Torsión es:**

$$
SS = \frac{T}{Z!}
$$
 [14]

Donde: **T** es el Torque máximo en el punto a analizar

 $Z'$  es el Modulo polar de la sección circular:  $Z' = \pi d^3 / 16$ , o lo que es lo mismo:  $Z' = 2 Z$ 

**La ecuación 14 queda:** 

$$
SS = \frac{32 \text{ T}}{2 \pi \text{ d}^3}
$$
 [15]

 $-1/2$ 

Sustituyendo las ecuaciones 13 y 15 en la ecuación 12 tenemos:

$$
\frac{1}{N} = \left[ \left( \frac{Kf \ 32 \text{ Mmax}}{\text{Sn} \ \pi \ \text{d}^3} \right)^2 + \left( \frac{32 \text{ T}}{0.6 \text{ Sy } 2 \pi \ \text{d}^3} \right)^2 \right]^{1/2}
$$
 [16]

Factorizando y despejando **d3**

$$
\frac{1}{N} = \left[ \left( \frac{32}{\pi d^3} \right)^2 \left( \frac{Kf \quad Mmax}{Sn} \right)^2 + \left( \frac{T}{1.2 \, Sy} \right)^2 \right]^{1/2} \tag{17}
$$

$$
d^3 = 10.19 \text{ N} \left[ \left( \frac{\text{Kf} \quad \text{Mmax}}{\text{Sn}} \right)^2 + \left( \frac{\text{T}}{1.2 \text{ Sy}} \right)^2 \right]^{1/2}
$$
 [18]

$$
d = \left[10.19 \text{ N} \left[ \left( \frac{\text{Kf } \text{ Mmax}}{\text{Sn}} \right)^2 + 0.694 \left( \frac{\text{T}}{\text{Sy}} \right)^2 \right]^{1/2} \right]^{\frac{1}{3}} \qquad \qquad [19]
$$

### **Esta ecuación es compatible con la norma ANSI B106.1M – 1985**

### **3) Calculo de la Resistencia a la Fatiga (Sn):**

**La resistencia a la fatiga (Sn) estará modificada o afectada por los factores que intervienen en las condiciones de trabajo, por lo tanto** Sn = Cb Cs Cr Co S'n [20]

Donde: **S'n** es el limite de fatiga del material. Para aceros dúctiles **S'n = 0.5 Su** [21]  **Su es la Resistencia Máxima del material (ver [Tabla Nº 1](#page-10-0) para valores de Su )** 

**Cb** es el Factor de Corrección por Temperatura.

Cb = 1 **→** Para temp. Ambiente. **Cb = 0.8** Î **Para temp. Entre 100 ºC y 200 ºC**   $Cb = 0.6 \rightarrow Pa$ ra temp.  $> 200 \, \text{°C}$ .

**Cs es el Factor de Corrección por Superficie y depende de cómo será fabricado el eje (Ver gráfico Nº 1)** 

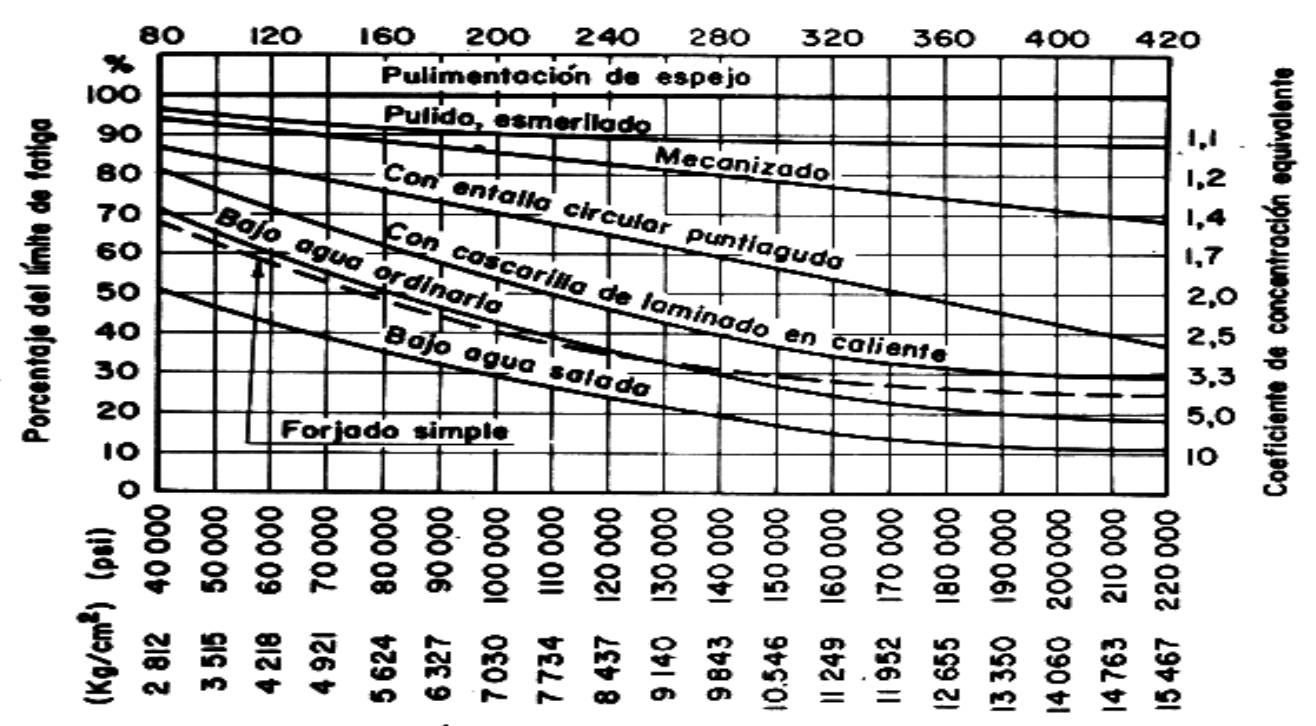

### Dureza Brinell

Máxima resistencia a la tracción

Gráfico Nº 1

Para usar el gráfico, se entra con la máxima resistencia a la tracción (Su) (Tabla Nº 1), se corta la curva de superficie correspondiente y se lee el valor de Cs a la izquierda ( Porcentaje del límite de fatiga).

### **Cr: Factor de Confiabilidad funcional**  $\qquad \qquad$  **(**

$$
Cr=1-A B
$$

**Donde :**

**A** = **0.076** para aceros

**B = Rata de supervivencia: (Ver Valores Tabla Siguiente)** 

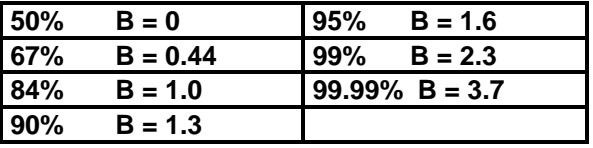

**Co:** Factor de c orrección por esfuerzos residuales

Si hay esfuerzos residuales

Co = 1.3 (Material laminado o estirado en frío).

Co = 1 (Materiales con tratamientos térmicos de Normalizado o Recocido)

### **4) Factor de concentración de esfuerzos (kf)**

1. **Valores de Kf para chaveteros o cuñeros:** (Ver Figura 8)

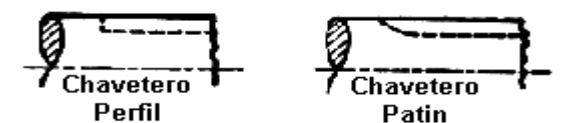

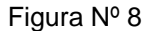

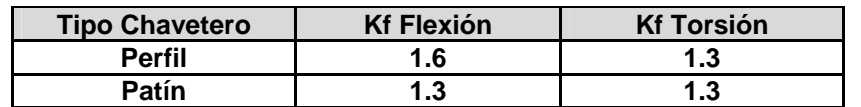

2. **Valores de Kf para chaflanes de hombros:** De manera práctica se toman los siguientes valores (Ver figura Nº 9)

Estos valores hay que compararlos con los de las gráficas correspondientes según sean las dimensiones de los diámetros del eje.

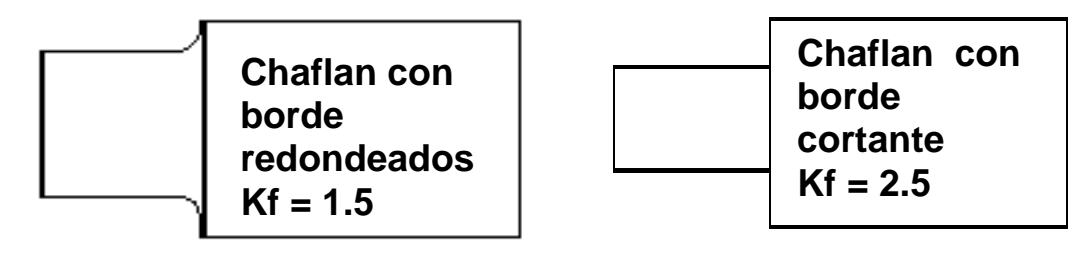

Figura Nº 9

2) **Valores de Kf para ranuras de anillos de retención:** La geometría de la ranura la establece el fabricante del anillo de retención, su configuración común es una ranura hueca con bordes cortantes. Se puede obtener un aproximado del valor de Kf si se asemeja a dos borde cortantes muy cercanos, en consecuencia el valor de Kf para estas ranura es:

### **Kf = 3.0**

### **Siguiendo los pasos del método antes mencionado, a continuación se Diseñara el eje ilustrado en la Figura Nº 4.**

Diseñar el eje de la Figura Nº 4, sabiendo que debe ser mecanizado en acero C1118 Laminado simple. El eje es parte se un sistema impulsor de ventilación. La polea Acanalada (A) , cuyo diámetro es de 20 Cm, esta acoplada en ángulo de 30º a un motor eléctrico de 100 HP ( 74.4 Kw) que gira a 1200 RPM el cual tiene una polea de 40 Cm de diámetro, El engranaje (B), de diámetro 30 Cm, transmite toda la potencia al engranaje (C). El eje trabajará a una temperatura de 120 ºC y se diseñara para una confiabilidad funcional del 90 %.

### **SOLUCION:**

Características del acero C1118 Laminado Simple: De la Tabla Nº1:  $Sy = 3234$  Kgf/Cm<sup>2</sup> Su = 5273 Kgf/Cm<sup>2</sup> BHN = 149 [\(Tabla Nº 1\)](#page-10-0) De la ecuación Nº 21: **S'n = 0.5 Su = 0.5 5273 Kgf/Cm2 = 2635.5 Kgf/Cm<sup>2</sup>** De la ecuación Nº 20: Sn = Cb Cs Cr Co S'n  $Cb = 0.8$   $Cs = 0.89$  (Gráfico N<sup>o</sup> 1)  $Cr = 0.9$   $Co = 1.3$ **Sn = 0.8 \* 0.89 \* 0.9 \* 1.3 \* 2635,5 Kgf/Cn<sup>2</sup> = 2195.5 Kgf/Cm<sup>2</sup>** Paso nº 1: Encontrar la velocidad que gira el eje. De la ecuación Nº 1 **N1 D1 = N2 D2**   $N1 = RPM$  motor = 1200  $N2 = RPM$  Eje  $D1 = Di$ ámetro polea motor = 40 Cm  $D2 = P$ olea del eje = 20 Cm

#### $= 2400$  RPM 20 Cm 1200 RPM 40 Cm  $N2 = {N1 d1 \over d2} = {1200 \text{ RPM } 40 \text{ Cm} \over 20 \text{ Cm}} =$

Paso nº 2: Calculo del torque que transmiten los elementos. La polea (A) recibe toda la potencia y la misma será entregada por el engranaje (B)

Torque producido por la polea (A) del eje: De la ecuación 3

$$
Kw = \frac{T n}{974} \qquad T = \frac{Kw 974}{n} = \frac{74.4 * 974}{2400} = 30.2 \text{ Kgf} - m t = 3020 \text{ Kgf} - cm
$$

Torque producido por el engranaje (B) del eje: Este torque es igual al torque de la polea porque el engranaje recibe toda la potencia y luego la entrega al engranaje (C). Solo la parte del eje comprendida entre (A) y (B) esta sometida al torque, desde (B) hacia la derecha el torque en el eje es nulo.

Paso nº 3: Calculo de las fuerzas tangenciales y radiales sobre el eje:

**En la polea (A):** Fta = T / (D/2) Fta= 3020 Kgf - Cm / 10 C **Fta = 302 Kgf** 

La fuerza de flexión sobre el eje es: Ff = 1.5 Ft (Ecu. 9) **Ffa = 1.5 \* 302 Kgf = 453 Kgf** 

Las fuerzas componentes en el plano cartesiano son: **Ffax = cos 30º Ft = 0.86 \* 453 Kgf = 389.6 Kgf Ffay = sen 30º Ft = 0.5 \* 453 Kgf = 225.5 Kgf** 

**En el engranaje (B):** Ftb =  $T / (D/2)$  Ft (Ecu. 4) **Ftb= 3020 Kgf - Cm / 15 Cm = 201.3 Kgf**  La fuerza de flexión (Ffb) en el engranaje es igual a la Fuerza Tangencial (Ft)  **Ffb = 201.3 Kgf** 

La fuerza radial es:  $Frb = Ftb * Tq 20°$  (Ecu. 5) **Frb = 201.3 Kgf \* 0.3639 = 73.25 Kgf** 

Paso nº 4: Calculo de las reacciones en los Rodamientos.

Diagrama de cuerpo libre (DCL)

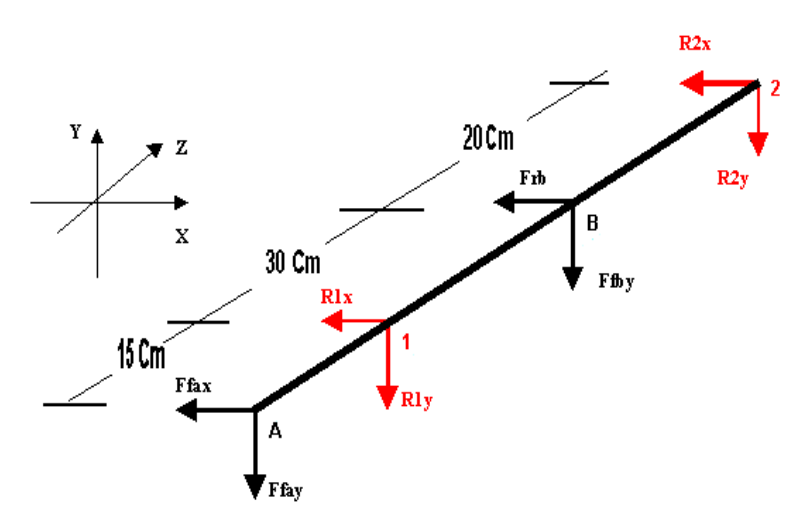

Aplicando las ecuaciones de Σ**F = 0 y**  Σ**M = 0** en ambos planos obtenemos:

| Plano X -Y:  | $R1y = 373.6$ | $Kgf$ |
|--------------|---------------|-------|
| R2y = 53.1   | $Kgf$         |       |
| Plano X - Z: | $R1x = 535.7$ | $Kgf$ |
| R2x = -72.9  | $Kgf$         |       |

**D**   $30^\circ$ **Ffa** 

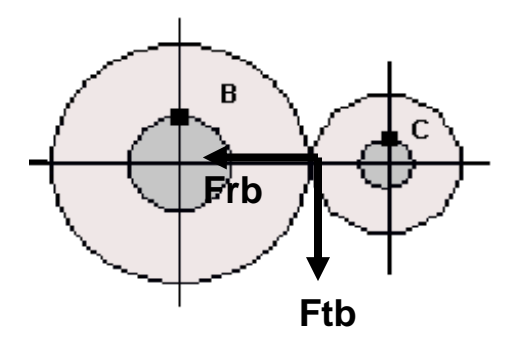

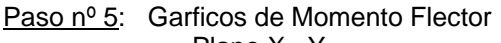

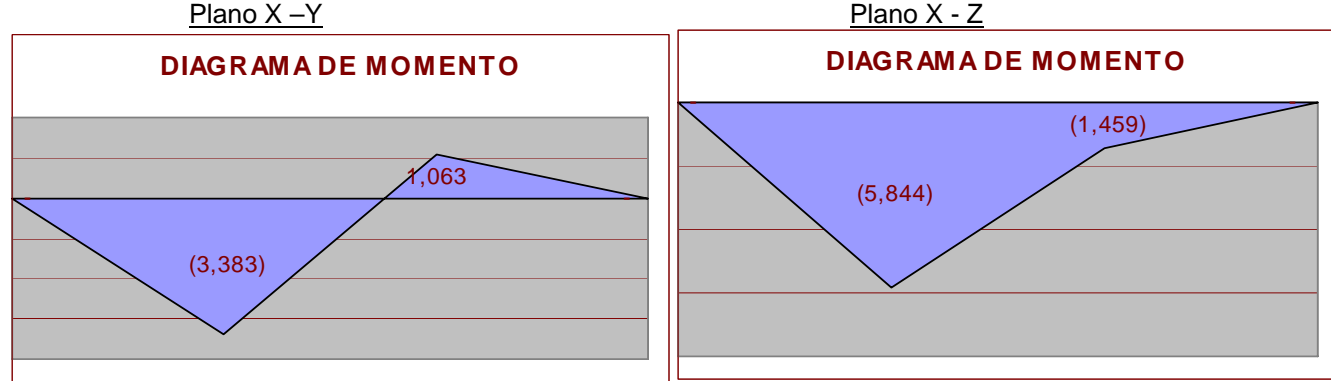

Calculo del momento Resultante (Mt) en cada punto del eje: Partiendo de la ecuación

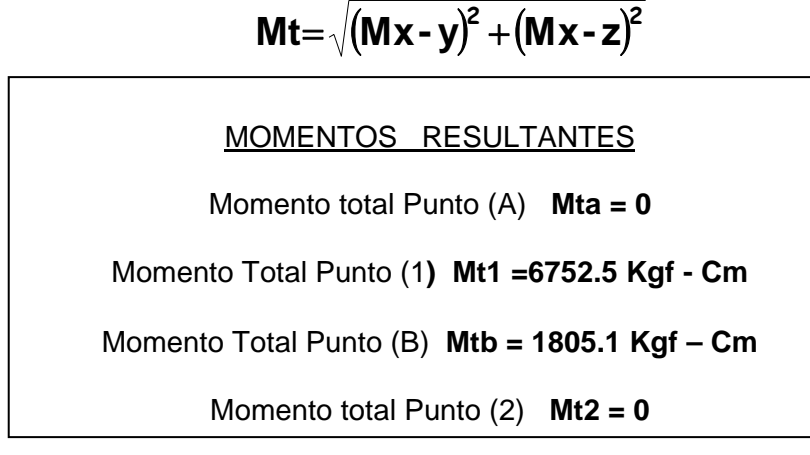

Paso nº 6: Calculo de los diámetros en los diferentes puntos del eje

Aplicando la Ecuación  $N^{\circ}$  19 y tomando en cuenta un factor de seguridad  $N = 3$ 

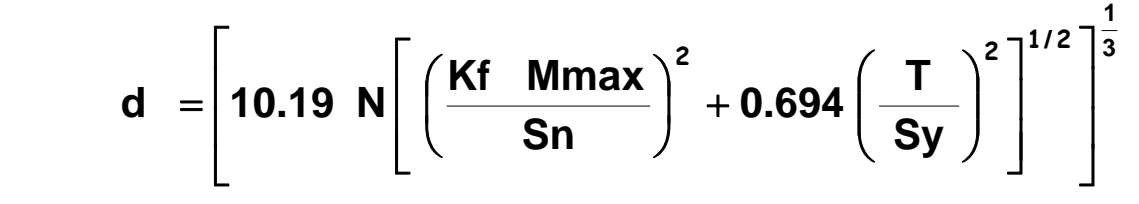

PUNTO  $(A)$ : Momento máximo (Mmax) = 0 Solo existe Momento Torsor T = 3020 Kgf – Cm

**PUNTO (1): d(A) = 2.85 Cm PUNTO (1):** Momento Flector máximo Mmax = 6752.5 Kgf – Cm Kf para bordes redondeados  $Kf = 1.5$  $Sy = 3234$  Kgf/Cm<sup>2</sup> PUNTO (B): Momento Flector máximo Mmax = 1805.1 Kgf - Cm  **Momento Torsor T = 3020 Kgf - Cm**   $Sn = 2195.5$  Kgf/Cm<sup>2</sup> **d(1) = 5.14 Cm Momento Torsor T = 3020 Kgf - Cm**

Kf para chavetero tipo perfil  $Kf = 1.6$  $Kf$  Para ranura para reten  $Kf = 3$  $Sn = 2195.5$  Kgf/Cm<sup>2</sup> Kf para bordes redondeados  $Kf = 1.5$ 

 $Sy = 3234$  Kgf/Cm<sup>2</sup>

En este caso como existen tres concentradores de esfuerzo se calcula el diámetro para cada concentrador y se escoge el diámetro mayor

1) A la izquierda del engranaje está la reducción de diámetro con Kf = 1.5, existe momento flector y momento torsor, por lo tanto **d(b)1 = 3.50 Cm** 

2) En el sitio donde se ubica el engranaje existe un chavetero tipo perfil con Kf = 1.6, existe momento flector y torsor, por lo tanto  $d(b)2 = 3.56$  Cm

3) A la derecha del engranaje existe una ranura para reten Kf = 3, Existe momento flector pero el momento torsor es cero, por lo tanto **d(b)3 = 4.16 Cm**

### **De esta manera se escoge el diámetro mayor. d(b) = 4.16 Cm**

PUNTO (2): No existe momento torsor ni flector, por lo tanto el diámetro en este punto dependerá del diámetro interno del rodamiento que soporte una carga radial igual a la resultante (Fr) de las reacciones en los planos X-Y y X-Z

$$
Fr(2) = \sqrt{(R2x)^{2} + (R2y)^{2}}
$$
  
Fr(2) = 90.19 Kgf

EN RESUMEN:

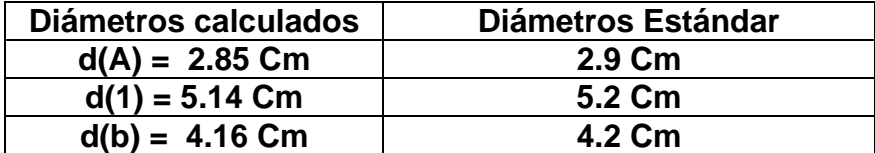

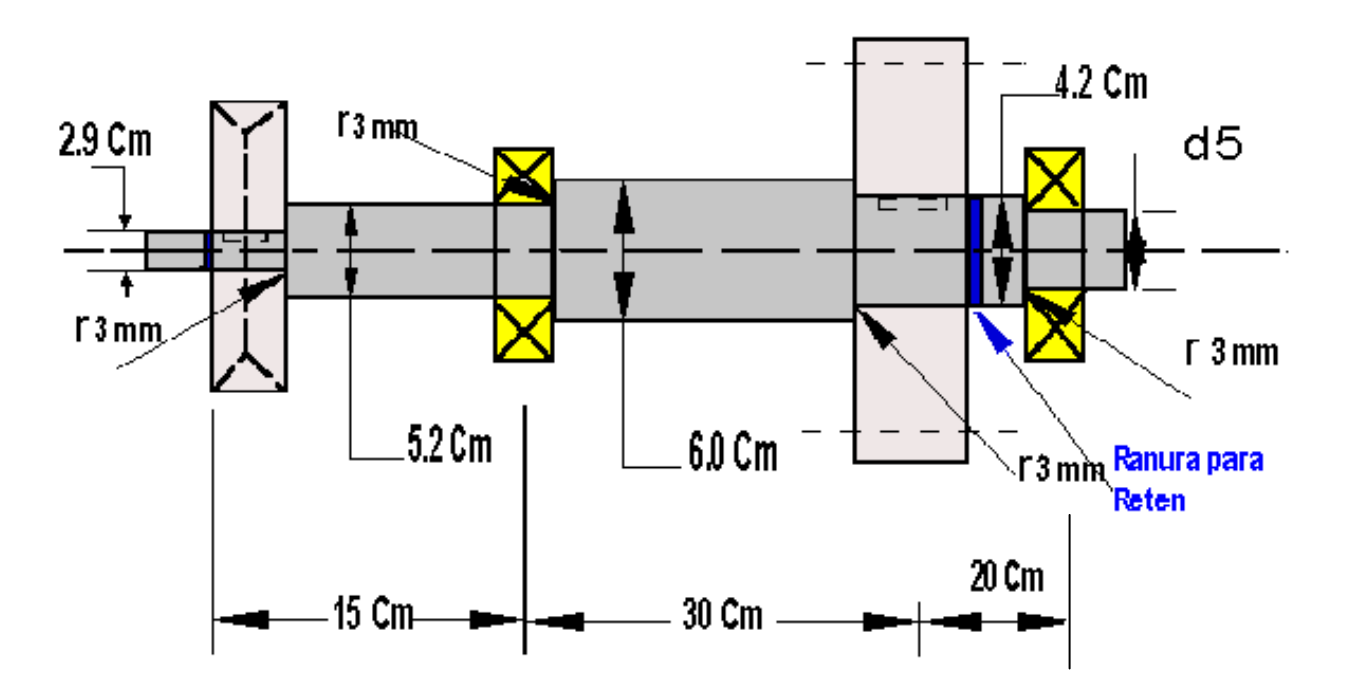

### <span id="page-10-0"></span>**TABLA Nº1 : PROPIEDADES TIPICAS DE LOS ACEROS Modulo de Elasticidad E = 2.109.000 Kgf/cm2 (30 x 106 PSI); Modulo de elasticidad a torsión y corte G = 808.500 Kgf/cm<sup>2</sup> (11,5 x 10<sup>6</sup> PSI); La resistencia a la Fluencia en corte o cizalladura esta comprendida entre 0,5Sy** y **0.6Sy; Coeficiente de Poisson** μ **= 0.3; Densidad es aproximadamente 7.85 Kgf/dm<sup>3</sup>**

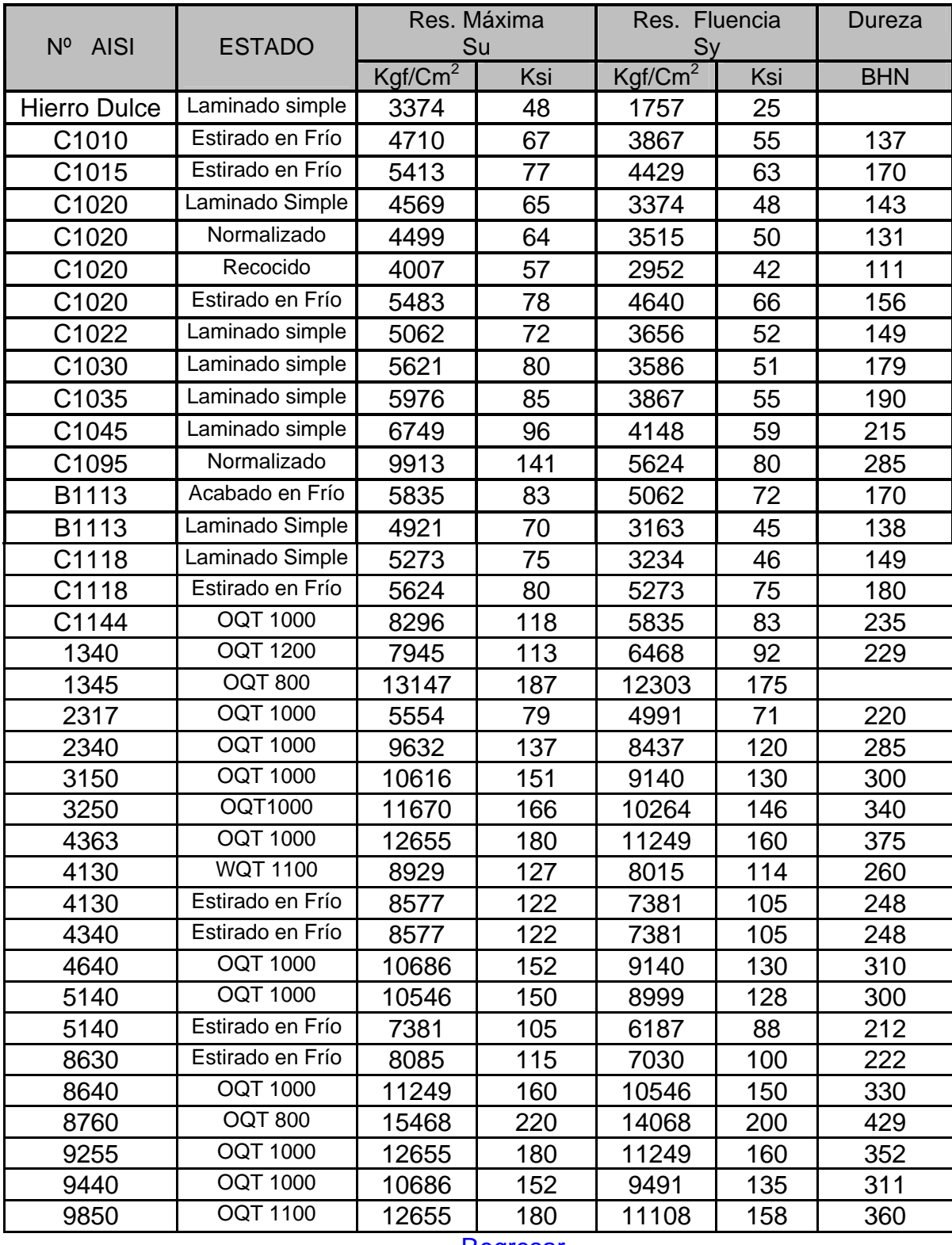

**[Regresar](#page-4-0)**